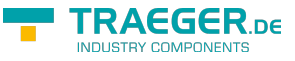

# <span id="page-0-0"></span>OpcInstanceNodeSnapshot Class

**Namespace:** Opc.UaFx **Assemblies:** Opc.UaFx.Advanced.dll

Defines a lightweight immutable deep snapshot of a whole 'Opc.UaFx.OpcInstanceNode'.

#### **C#**

public class OpcInstanceNodeSnapshot : IOpcReadOnlyNodeDataStore

**Inheritance** [Object](https://docs.microsoft.com/en-us/dotnet/api/system.object) › OpcInstanceNodeSnapshot

#### **Derived**

[OpcEventNodeSnapshot](https://docs.traeger.de/en/software/sdk/opc-ua/net/api/opc.uafx.opceventnodesnapshot)

**Implements** [IOpcReadOnlyNodeDataStore](https://docs.traeger.de/en/software/sdk/opc-ua/net/api/opc.uafx.iopcreadonlynodedatastore)

### <span id="page-0-1"></span>Properties

**Name Description**  $\sigma$   $\sigma$  Gets or sets the object that contains additional user data about the snapshot.

### <span id="page-0-2"></span>Methods

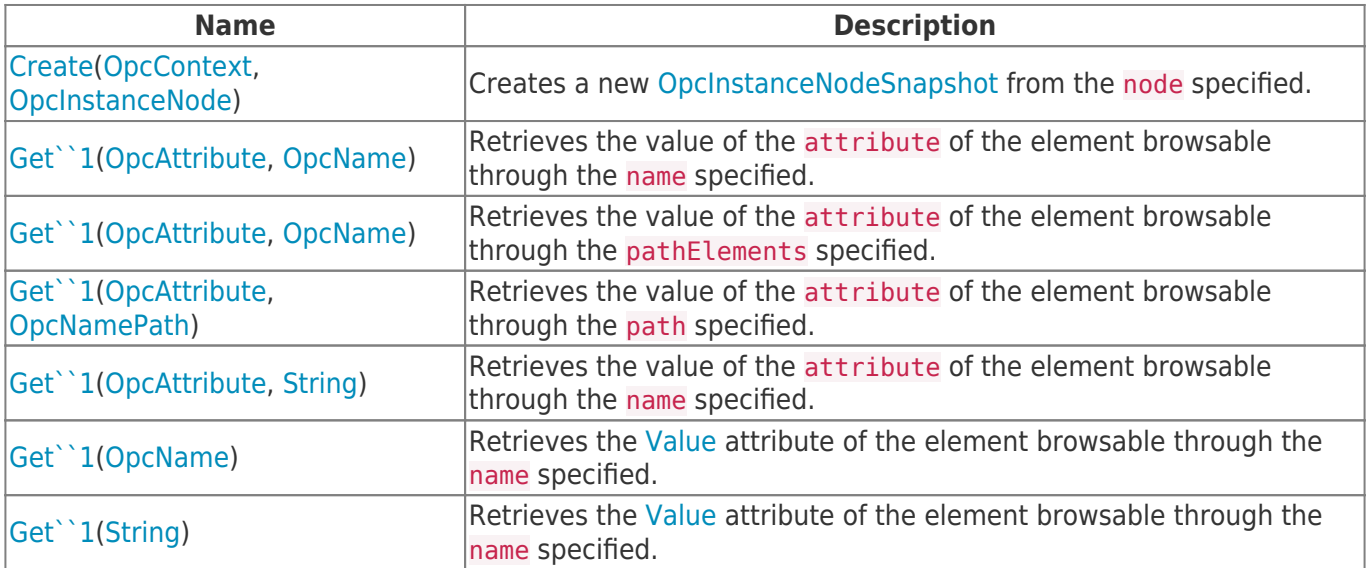

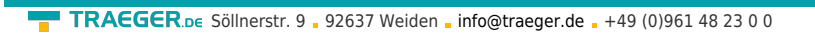

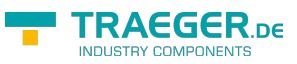

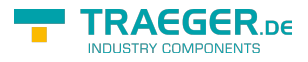

## **Table of Contents**

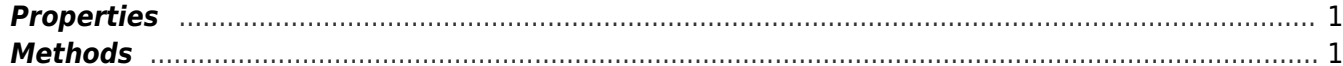